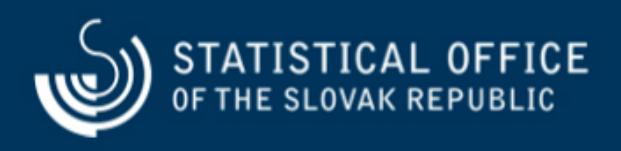

**Postup na uloženie číselníka/klasifikácie vo formátoch CSV a XML a otvorenie v MS Excel**

Last update:06.04.2016

## **Formát CSV**